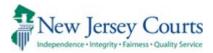

# How to view a sign language interpreter in Zoom

These instructions are for a laptop; an iPad has a different appearance.

## Join the meeting

- 1. Login into Zoom
- 2. Click the blue link for Zoom meeting or enter the Meeting ID and password numbers.

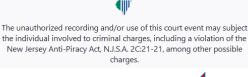

The meeting host will let you in soon.

You may have to wait for the Host to let you in the Zoom courtroom.

When you are allowed in:

- 3. Find the 'View' button at the top right of your screen
- 4. Choose 'Gallery'

You will see the interpreter and all other people in the court.

The interpreter will tell you which option to use:

- A. Use 'Pin the Interpreter'
- B. Use 'Interpretation' window

## Directions:

## A. How to Pin the Interpreter

1. Look for three blue dots on the CDI box (move to the upper right corner, the dots will appear)

Click on the three blue dots to see a menu list

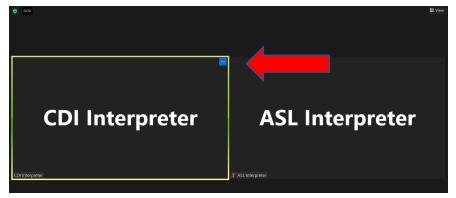

November 2022 AOC, Language Services

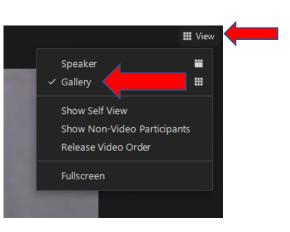

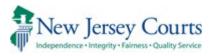

2. Click on 'Pin'

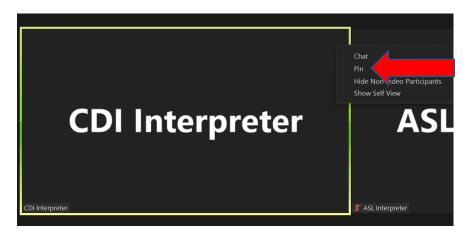

3. You can pin more people. Find the blue dots for that person; click 'Add Pin'

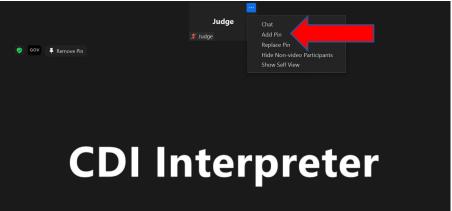

Adjust your preferences

Use the '**View**' button at the top right of your screen. Choose '**Speaker**' or '**Gallery**' to control your screen layout.

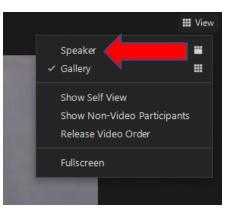

November 2022 AOC, Language Services Use of Zoom for ASL Interpreting Page **2** of **3** 

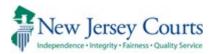

#### B. How to use the 'Interpretation' window

1. At the bottom of the screen, click the 'Interpretation' icon.

|              |             |                  | Sign language interpretation<br>available. Click here to get<br>started. |            |
|--------------|-------------|------------------|--------------------------------------------------------------------------|------------|
| Participants | . 🏴<br>Chat | ▲ ↑ Share Screen | een Interpretation Reactions                                             | ිථ<br>Apps |

Note: If you can't find it, click 'More', then click 'Interpretation'

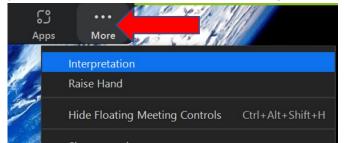

2. Under Watch, click on 'American Sign Language'

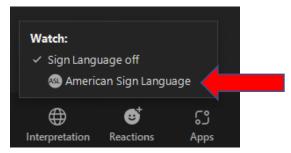

#### Adjust your preferences

The interpreter will appear in a pop-up window. You can move and resize this window.

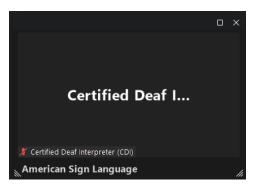

November 2022 AOC, Language Services